# Programming with R

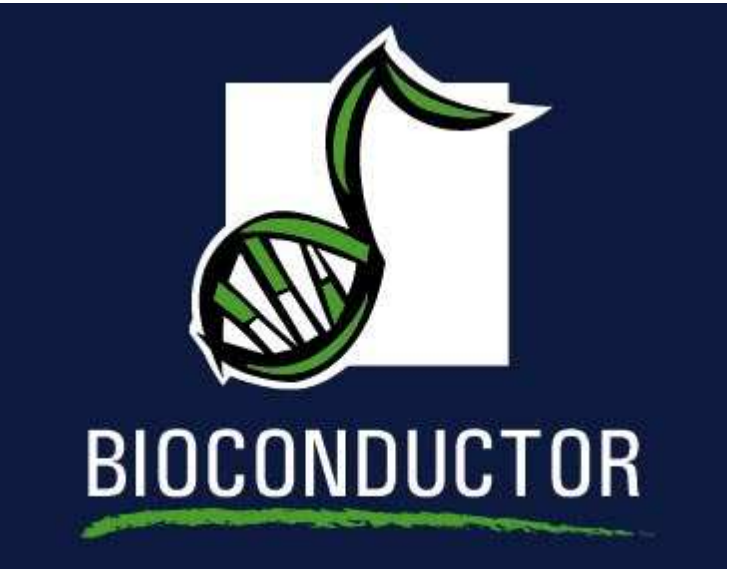

# Educational Materials ©<sup>2004</sup> R. Ihaka and R. Gentleman

## The S Language

- % he S Language has been developed since the late 1970s by John Chambers and his colleagues at Bell Labs. Note that the Same is also also seen the search of major of the Same is also seen through a number of major changes but the language has been through a number of major changes but The S Language combines ideas been developed since the late 1970s by<br>John Chambers and his colleagues at Bell Labs.<br>• The language has been through a number of major changes<br>it has been relatively stable since the mid 1990
- it has been relatively stable since the mid 1990s
- Awk, Lisp, APL...) and provides an environment for quantitative computations and visualization.

## S Implementations

- S-Plus a commercialization of the Bell Labs code.
- Implementations<br>• S-Plus a commercialization of the Bell Labs code.<br>• R an independent open source version that was originally developed at the University of Auckland but which is now developed by <sup>a</sup> world wide group of developers. Implementations<br>
• S-Plus a commercialization of the Bell Labs<br>
• R an independent open source version that<br>
developed at the University of Auckland bi<br>
developed by a world wide group of develop<br>
• Each version has advant
- 

#### References

- offerences<br>• The New S Language, Statistical models in S, Programming with Data, by John Chambers and various co-authors. Eferences<br>• The New S Language, Statistical models in S, Programming<br>with Data, by John Chambers and various co-authors.<br>• Modern Applied Statistics, S Programming by W. N. Venables
- and B. D. Ripley. Firences<br>
• The New S Language, Statistical models in S,<br>
with Data, by John Chambers and various co-<br>
• Modern Applied Statistics, S Programming by<br>
• Introductory Statistics with R by P. Dalgaard. • The New S Language, Statistical models in S, Programming<br>
• With Data, by John Chambers and various co-authors.<br>
• Modern Applied Statistics, S Programming by W. N. Venables<br>
• Introductory Statistics with R by P. Dalgaa
- 
- Braun.

The Nature of Programming

The task of writing <sup>a</sup> program has two sub-tasks:

1. describing precisely what is to be done

2. describing the data that will be used

These cannot be done separately, the choices made in solving one subtask affect the other.

> $algorithms + data structures = programs$ - N. Wirth

## Data Structures

- S has a rich set of *self-describing* data structures.
- These structures<br>
 S has a rich set of *self-describing* data structures.<br>
 These structures describe both the data that can be processed by the language and the language itself. Since the structures<br>
Since the structures are self-describing data structures.<br>
Since the language and the language itself.<br>
Since the structures are self-describing there is no need for the It is possible that in future versions of S an optional set of set of self-describing data structures.<br>
• These structures describe both the data that can be processed<br>
by the language and the language itself.<br>
• Since the
- user to declare the types of the variables.
- declarations will be supported. These could, for example, support the efficient generation of byte-compiled code.

Atomic Data Structures

- tomic Data Structures<br>• The most basic data type in S is the *atomic vector*.
- Such vectors contain an indexed set of values that are all of the Such vectors contain an indexed set of values that are all of the same type: tomic Data Structures<br>
• The most basic data type in S is the *atomic vector*.<br>
• Such vectors contain an indexed set of values that are all o<br>
same type:<br> *– logical*<br> *– numeric*<br> *– complex*<br> *– character*<br>
• The numer
	- logical
	- numeric
	- complex
	- character
- single, and *double* types (but this is only important when making calls to foreign functions, eg. C or Fortran.)

#### Creating Vectors

- $\begin{minipage}{.4\linewidth} \textbf{Many S functions create vectors to hold the results they} \end{minipage}$ compute. there are also functions are also functions which can be used to create "empty"<br>
Solutions which can be used to create "empty"
- vectors.

```
> vector("numeric", 10)
[1] 0 0 0 0 0 0 0 0 0 0
> numeric(10)
[1] 0 0 0 0 0 0 0 0 0 0
> vector("logical", 0)
logical(0)
```
#### Patterned Vectors

- The functions rep and seq can be used to create vectors<br>• The functions rep and seq can be used to create vectors containing patterns of values. atterned Vectors<br>• The functions rep<br>containing pattern<br>• Simple replication. atterned Vectors<br>
• The functions rep and se<br>
containing patterns of val<br>
• Simple replication.<br>
•  $\sum_{r=p(1:2, 3)}$ <br>
• More complex replication.
- 

<sup>&</sup>gt; rep(1:2, 3) [1] 1 2 1 2 1 2

```
> rep(c("A", "B"), c(2, 3))[1] "A" "A" "B" "B" "B"
> rep(c("A", "B"), each = 3)[1] "A" "A" "A" "B" "B" "B"
```
## Vector Structures

- S retains the notion of vector structures from its earliest implementation. A vector structure is a vector with some additional information **•** S retains the notion of *vector structures* from its earlie<br>
implementation.<br>
• A vector structure is a vector with some additional inf<br>
attached to it as an *attribute list*.<br>
• Most uses of vector structures have bee
- attached to it as an attribute list. **Solution**<br>
• Solutions the notion of vector structures from its carliest<br>
• A vector structure is a vector with some additional information<br>
• A vector structure is a materibute list.<br>
• Most uses of vector structures hav
- object-oriented alternatives.
- representation of arrays.

#### Arrays

- s regards an array as consisting of a vector containing the array's elements together with <sup>a</sup> dimension (or dim) attribute. Trays<br>
• S regards an array as consisting of a vector containing the<br>
array's elements together with a dimension (or dim) attribute.<br>
• A vector can be given dimensions by using the functions array The elements in the underlying of a vector containing the unray's elements together with a dimension (or dim) attronound to the underlying vector can be given dimensions by using the functions or matrix, or by directly att
- or matrix, or by directly attaching them with the dim function.
- elements of the array with earlier subscripts moving faster.

## Examples

- xamples<br>• Direct array creation.
- $> x = 1:10$  $> dim(x) = c(2, 5)$  $> x$ [,1] [,2] [,3] [,4] [,5] [1,] 1 3 5 7 9 [2,] 2 4 6 8 10 **•** Direct array creation.<br>
→  $\frac{1}{x} = 1:10$ <br>
→  $\frac{1}{\sin(x)} = c(2, 5)$ <br>
→  $x$ <br>
[1,1] [,2] [,3] [,4] [,5]<br>
[1,1 | 1 | 3 | 5 | 7 | 9<br>
[2,1 | 2 | 4 | 6 | 8 | 10<br>
● Array creation using matrix.
- 

 $> x = matrix(1:10, nrow = 2)$ 

## Naming

 $\bullet$  The elements of a vector can (and often should) be given names by using the names function. Array extents can be named by using the dimnames function or

```
> x = c(10, 20)> names(x) = c("First", "Second")
> x
 First Second
   10 20
```
the dimnames argument to matrix or array. Extent names are given as <sup>a</sup> list, with each list element being <sup>a</sup> vector of names for the corresponding extent.

## Example

```
> x = array(1:8, dim = c(2, 2, 2))> dimnames(x) = list(c("A", "B"), NULL, c("X", "Y"))
> x
, , X
[,1] [,2]
A 1 3
B 2 4
, , Y
 [,1] [,2]A 5 7
B 6 8
```
## Subsetting

- Dependent of the most powerful features of S, is its ability to  $\bullet$ manipulate subsets of vectors and arrays. Find the S subsetting the S subsetting facility factors and arrays.<br>The S subsetting facility is derived from, and extends that of,
- APL. Subsetting<br>
Subsetting the most powerful features of S, is its ability to<br>
identify manipulate subsets of vectors and arrays.<br>
The Subsetting facility is derived from, and extends that of<br>
APL.<br>
Subsetting is indicated by
- actually <sup>a</sup> function (try get("[")).

## Subsetting with Positive Indices

R subsetting with Positive Indices<br>• A subscript consisting of a vector of positive integer values is taken to indicate <sup>a</sup> set of indexes to be extracted. A subscript consisting of a vector of positive integer values is<br>
taken to indicate a set of indexes to be extracted.<br>  $\sum_{x=1:0}^{x=1:0}$ <br>  $\frac{(11+2)^3}{x(1+2)^3}$ <br>
A subscript which is larger than the length of the vector be

```
> x = 1:10> x[1:3][1] 1 2 3
```
• A subscript which is larger than the length of the vector being subsetted produces an NA in the returned value.

```
> x[9:11]
```
[1] 9 10 NA

Subsetting with Positive Indices

Subsetting with Positive Indices<br>• Subscripts which are zero are ignored and produce no corresponding values in the result. bleading with Positive Indices<br>
■ Subscripts which are zero are ignored and produce norresponding values in the result.<br>
→  $\frac{x}{t^{(1)}}$ <br>
→ Subscripts which are NA produce an NA in the result.

<sup>&</sup>gt; x[0:1]

[1] 1

 $> x[c(1, 2, MA)]$ 

[1] 1 2 NA

Assignments with Positive Indices

Subset expressions can appear on the left side of an appear on the left side of an appear on the left side of an appear on the left side of an appear on the left side of an appear on the left side of an appear on the left assignment. In this case the given subset is assigned the values on the right (recycling the values if necessary). **Solution Solution Solution**<br>
• Subset expressions can appear on the left side of an assignment. In this case the given subset is assigned the v<br>
on the right (recycling the values if necessary).<br>  $\frac{1}{2} \times 51! \times 5! \times 5!$ 

```
> x[1:3] < -10> x[1] 10 10 10 4 5 6 7 8 9 10
```
ignored.

Subsetting with Negative Indexes

 $\begin{minipage}{0.9\linewidth} \emph{a} & \emph{the} \\ \emph{a} & \emph{the} \\ \emph{b} & \emph{the} \\ \emph{b} & \emph{the} \\ \emph{b} & \emph{the} \\ \emph{b} & \emph{the} \\ \emph{b} & \emph{the} \\ \emph{b} & \emph{the} \\ \emph{c} & \emph{the} \\ \emph{d} & \emph{the} \\ \emph{d} & \emph{the} \\ \emph{d} & \emph{the} \\ \emph{d} & \emph{the} \\ \emph{d} & \emph{the} \\ \emph{d} & \emph{$ taken to indicate the indexes which are not to be extracted.  $> x[-(1:3)]$ Subscript with Negative Indexes<br>
• A subscript consisting of a vector of negative integer<br>
taken to indicate the indexes which are not to be extrements<br>  $\frac{2\pi f - (1/3)J}{(11 - 4 - 5 - 6 - 7 - 8 - 9 + 10)}$ <br>
• Subscripts which are denotes the Megative Indexes<br>
• A subscript consisting of a ve<br>
taken to indicate the indexes<br>  $\rightarrow$   $x_{t-(1:3)1}$ <br>  $\rightarrow$   $x_{t-(1:3)1}$ <br>
• Subscripts which are zero are<br>
corresponding values in the re<br>
• MA subscripts are no A subscript consisting of a vector of negative interaction<br>
A subscript consisting of a vector of negative interaction<br>  $\frac{2\pi F \cdot (f + \delta x)}{(11 - 4 - 5 - 6 - 7 - 8 - 9 - 10)}$ <br>
• Subscripts which are zero are ignored and produce<br>
co

[1] 4 5 6 7 8 9 10

- corresponding values in the result.
- 
- 

Assignments with Negative Indexes

Solution<br>Subscripts can appear on the the left side of an<br>Solution subscripts can appear on the the left side of an assignment. In this case the given subset is assigned the values on the right (recycling the values if necessary). ssignments with Negative Inde<br>
• Negative subscripts can app<br>
assignment. In this case the<br>
on the right (recycling the v<br>  $\frac{2 \times x = 1:10}{x}$ <br>  $\frac{2 \times x[-(2:4)]}{x} = 10$ <br>  $\frac{2 \times 3}{x} = 4 \times 10 \times 10 \times 10 \times 10 \times 10$ <br>
• Zero subs Subscripts are not permitted.<br>
Negative subscripts can appear<br>
assignment. In this case the give<br>
on the right (recycling the value<br>  $\frac{3 \times z = 1:10}{x}$ <br>  $\frac{3 \times z = 1:10}{x}$ <br>
(11 10 2 3 4 10 10 10 10 10 10<br>
• Zero subscript

```
> x = 1:10> x[-(2:4)] = 10> x[1] 10 2 3 4 10 10 10 10 10 10
```
- 
- 

Subsetting by Logical Predicates

Vector subsetting by Logical Predicates and also be specified by a logical vector of TRUE • Vector subsets can also be specified by a logical vector of TRUEs and FALSEs. Absetting by Logical Predicates<br>
• Vector subsets can also be specified by a logical vector of TR<br>
and FALSEs.<br>  $\frac{2 \times \pi = 1:10}{2 \times K \times 5}$ <br>
(1) 6 7 8 9 10<br>
• NA values used as logical subscripts produce NA values in the

```
> x = 1:10> x[x > 5][1] 6 7 8 9 10
```
- output. **Subsetting by Logical Predicates**<br>
• Vector subsets can also be specified by a logical vector of<br>
and FALSEs.<br>  $\frac{5 \times 7 + 110}{5 \times 5 \times 55}$ <br>
<sup>11 6</sup> 7 8 9 10<br>
• NA values used as logical subscripts produce NA values in t<br>
- subsetted. The subscripts are recycled in this case. **Subscript vector can be specified by a logical vector of** and **FALSEs.**<br>
Section subsets can also be specified by a logical vector of and **FALSEs.**<br>
Section  $\frac{1}{2}$  is  $\frac{1}{2}$  is  $\frac{1}{2}$  is  $\frac{1}{2}$  is  $\frac{1}{2}$  i
- subsetted. Values selected beyond the end of the vector produce NAs.

## Subsetting by Name

 $\bullet$  If a vector has named elements, it is possible to extract subsets by specifying the names of the desired elements. **If a vector has named elements**, it is possible to extract subset<br>by specifying the names of the desired elements.<br>  $\sum_{\substack{x=x=1:10 \ x \text{ zeros} \neq 0, x=p, r=p}}$ <br>  $\sum_{\substack{x \text{ times} \text{ times} \text{ times} \text{ times}}}$ <br>
If several elements have the same nam

```
> x = 1:10> names(x) = LETTERS[1:10]
> x[c("A", "D", "F")]A D F
1 4 6
```
- will be returned. Specifying a non-existent name produces an NA in the result.<br>
Specifying the names of the desired elements.<br>  $\sum_{x=1,10}^{x=1,10}$ <br>  $\sum_{x=(x^*, y^*, y^*, y^*, y^*)}^{x=0}$ <br>  $\sum_{x=(x^*, y^*, y^*, y^*)}^{x=0}$ <br>
If several elements have the same
- 

#### Exercises

- 1. Determine (precisely) how S handles non-integer subscripts (e.g. 1.2). How might this produce problems?
- 2. What value do the following expressions produce.

 $x = 1:10$  $x[-11]$ 

- 3. How could you choose all elements of <sup>a</sup> vector which have odd subscripts? Even subscripts?
- 4. How are complex subscripts treated?

Subsetting matrices

- when subsetting matrices when subsetting a matrix, missing subscripts are treated as if all elements are named; so x[1,] corresponds to the first row and x[,3] to the third column. for arrays, the treatment is similar, for example y[,1,].<br> **•** for arrays, the treatment is similar, for example y[,1,]. the used in a matrix of the used in the used for a<br>setting a matrix, missing subscripts are all elements are named; so  $x[1,1]$  corresponds to<br>and  $x[,3]$  to the third column.<br>• for arrays, the treatment is similar, for e
- 
- 

## Subsetting Arrays

- $\begin{minipage}[c]{0.9\linewidth} \emph{bestting Arrays} \end{minipage} \begin{minipage}[c]{0.9\linewidth} \emph{bestting Answers} \end{minipage} \vspace{0.05in} \begin{minipage}[c]{0.9\linewidth} \emph{besting Answers} \end{minipage} \vspace{0.05in} \begin{minipage}[c]{0.9\linewidth} \emph{besting Answers} \end{minipage} \vspace{0.05in} \begin{minipage}[c]{0.9\linewidth} \emph{besting Answers} \end{minipage} \vspace{0.05in} \begin{minipage}[c]{0.9\linewidth} \emph{besting Answers} \end{minipage}$ apply to vectors. Out the point to note is that arrays can be treated as either the point to note is that arrays can be treated as either
- matrices or vectors. This can be quite useful.

```
> x = matrix(1:9, ncol = 3)> x[x > 6][1] 7 8 9
> x[row(x) > col(x)] = 0> x[0,1] [0,2] [0,3][1,] 1 4 7[2,] 0 5 8
[3,] 0 0 9
```
#### Mode and Storage Mode

- The functions of the functions mode and storage.mode return information<br>• The functions mode and storage.mode return information about the types of vectors.
	- <sup>&</sup>gt; mode(1:10)
	- [1] "numeric"
	- <sup>&</sup>gt; storage.mode(1:10)
	- [1] "integer"
	- <sup>&</sup>gt; mode("a string")
	- [1] "character"
	- <sup>&</sup>gt; mode(TRUE)
	- [1] "logical"

Automatic Type Coercion

nationally coercion<br>• S will automatically coerce data to the appropriate type when this is necessary.

 $> 1 + TRUE$ 

[1] 2

Here the logical value TRUE is coerced to the numeric value of <sup>1</sup> so that addition can take place. utomatic Type Coercion<br>
• S will automatically coerce commons is increased:<br>  $\frac{1}{2}$ <br>
Here the logical value TRUE is<br>
so that addition can take plane<br>
Some common coercions are:

- - $-$  logical  $\longrightarrow$  numeric
	- $-$  logical, numeric  $\longrightarrow$  complex
	- $-$  logical, numeric, complex  $\longrightarrow$  character
	- $-$  numeric, complex  $\longrightarrow$  logical

Type Coercion and NA values

produces an and NA values can be coerced to any other atomic mode. Because of this, the constant NA has been made <sup>a</sup> logical value. When Na is used in an expression, the mode of the result is<br>
Na interaction of this, the constant NA has been made a logical va<br>
Na interaction of the result is<br>
When NA is used in an expression, the mode of the result is

<sup>&</sup>gt; mode(NA)

[1] "logical"

usually determined by the mode of the other operands.

```
> 1 + NA[1] NA
```

```
> mode(1 + NA)
```

```
[1] "numeric"
```
## An R/ S-Plus Difference

n R/ S-Plus Difference <br>• S-Plus does not have an  $\texttt{NA}\xspace$  indicator for character strings. It coerces NA values to the character string "NA". There are potential problems with this approach. R does have an NA indicator for character strings. It<br>
coerces NA values to the character string "NA". There are<br>
potential problems with this approach.<br>  $\rightarrow$  is.na(as.character(56))<br>
(1) F

<sup>&</sup>gt; is.na(as.character(NA))

 $[1] F$ 

differentiate between NA and "NA".

```
> is.na(as.character(NA))
```
[1] TRUE

## Explicit Type-Coercion

The functions as a series as a series of the functions as a logical, as integer, etc. return a copy of values passed to them, coerced to the specified type. Explicit Type-Coercion<br>
● The functions as .logical, as .integer, etc. return<br>
values passed to them, coerced to the specified type<br>
→ as .numeric(c("1", "10.5", "text"))<br>
● **Warning**: These functions discard all labelin

<sup>&</sup>gt; as.numeric(c("1", "10.5", "text"))

[1] 1.0 10.5 NA

dimensioning information.

```
> x = 1:5> names(x) = LETTERS[1:5]
> as.character(x)
[1] "1" "2" "3" "4" "5"
```
Explicit Type-Coercion

xplicit Type-Coercion<br>• The functions mode and storage.mode (or more precisely mode<- and storage.mode<-) can be used to alter the storage mode of <sup>a</sup> variable. **Solution Specifical Control Control**<br>
■The functions mode and storage.mode (or more pre<br>
mode of a variable.<br>  $\frac{1}{2}$   $\frac{x}{x+1.5}$ <br>  $\frac{x}{2}$  and  $\frac{x}{2}$  = LETTERS(11:15)<br>  $\frac{x}{2}$ <br>  $\frac{x}{x}$  L  $x \neq 0$ <br>  $\frac{x}{2}$ <br>  $\frac{x$ 

```
> x = 1:5> names(x) = LETTERS[11:15]
> xK L M N O
1 2 3 4 5
> storage.mode(x) = "character"> xK L M N O
111 112 1131 1141 1151
```
dimensioning.

Vectorized Arithmetic

ectorized Arithmetic<br>• Most arithmetic operations in the S language are *vectorized*. That means that the operation is applied element-wise. **Exercised Arithmetic**<br>
• Most arithmetic operations in the S language are *vectorized*.<br>
That means that the operation is applied element-wise.<br>
• In cases where one operand is shorter than the other the short

 $> 1:3 + 10:12$ 

[1] 11 13 15

operand is recycled, until it is the same length as the longer operand. ectorized Arithmetic<br>
● Most arithmetic operations in the S language are *vectorized*<br>
That means that the operation is applied element-wise.<br>
→ In cases where one operand is shorter than the other the sh<br>
operand is rec

```
> 1 + 1:5[1] 2 3 4 5 6
> paste(1:5, "A", sep = "")
[1] "1A" "2A" "3A" "4A" "5A"
```
languages do not need them with S. You should vectorize any functions you write.

## Lists

- In addition to atomic vectors, S has a number of *recursive* data structures. Among the important members of this class are lists and environments. A list is a vector which can contain vectors of this class are lists and environments.<br>
• A list is a vector which can contain vectors and other lists (i
- A list is a vector which can contain vectors and other lists (in fact arbitrary R objects) as elements. In contrast to atomic vectors, whose elements are homogeneous, lists and environments contain heterogeneous elements.

```
> lst = list(a = 1:3, b = "a list")
> lst
$a
[1] 1 2 3
$b
[1] "a list"
```
## Environments

nvironments<br>• One difference between lists and environments is that there is  $\bullet$  One difference between lists and environments is that there is no concept of ordering in an environment. All objects are stored and retrieved by name. Another difference between lists and environments is that there is<br>
the difference between lists and environment. All objects are<br>
stored and retrieved by **name**.<br>  $\sum_{\substack{s \text{ def } s \text{ and } s \text{ (if } s, s \text{ and if } s \text{ (if } s, s \text{ and if } s \text{ (if$ 

```
> e1 = new env(hash = TRUE)> assign("a", 1:3, e1)
> assign("b", "a list", e1)
> ls(e1)
[1] "a" "b"
```
used, for environments it is not.

## Subsetting and Lists

- $\begin{minipage}{.4\linewidth} \textbf{b} & \textbf{b} & \textbf{c} \\ \textbf{b} & \textbf{d} & \textbf{b} & \textbf{d} \\ \textbf{b} & \textbf{d} & \textbf{b} & \textbf{d} \\ \textbf{e} & \textbf{d} & \textbf{b} & \textbf{d} \\ \textbf{e} & \textbf{d} & \textbf{b} & \textbf{d} \\ \textbf{e} & \textbf{d} & \textbf{b} & \textbf{d} \\ \textbf{e} & \textbf{d} & \textbf{b} & \textbf{d} \\ \textbf{f} & \textbf{e} & \textbf{d$ together (many S functions return lists as their values). Subsetting and Lists<br>
• Lists are useful as containers for grouping related thing<br>
together (many S functions return lists as their values).<br>
• Because lists are a recursive structure it is useful to have two
- ways of extracting subsets. The Uses of the Uses of the Uses of the Uses of the Uses of the Uses of the Uses of the Secause lists are a recursive structure it is useful to have two ways of extracting subsets.<br>• The [ ] form of subsetting produces a s
- subsetted. Subsetting and Lists<br>
• Lists are useful as containers for grouping related thing<br>
together (many S functions return lists as their values).<br>
• Because lists are a recursive structure it is useful to have two<br>
ways of extr
- element from <sup>a</sup> list.

List Subsetting Examples

Subsetting Examples<br>• Using the [ ] operator to extract a sublist. <sup>&</sup>gt; lst[1] st Subsetting Examples<br>
• Using the [ ] operator to extract a sublist.<br>  $\sum_{i=1}^{s}$ <br>
<sup>\$a</sup><br>
• Using the [[ ]] operator to extract a list element.

\$a [1] 1 2 3

<sup>&</sup>gt; lst[[1]] St Subsetting Examples<br>
• Using the [ ] operator to extract a sublist.<br>
<sup>235(1)</sup> <sup>23</sup><br>
• Using the [[ ]] operator to extract a list element.<br>
<sup>235(11)</sup> <sup>123</sup><br>
• As with vectors, indexing using logical expressions and name

[1] 1 2 3

are also possible.
### List Subsetting by Name

The dollar operator provides a short-hand way of accessing list<br>• The dollar operator provides a short-hand way of accessing list elements by name. This operator is different from all other operators in S, it does not evaluate its second operand (the string). **Solution Solution Starting theorem is set of the dollar operator provides a short-hand way elements by name. This operator is different from operators in S, it does not evaluate its second of string).**<br>  $\frac{1}{2}$  is used

<sup>&</sup>gt; lst\$a

[1] 1 2 3

<sup>&</sup>gt; lst[["a"]]

[1] 1 2 3

Environment Accessing Elements

- Access to elements<br>
Access to elements in environments can be through, get, assign, mget. Worden<br>
Worden also use the dollar operator and the form and the form operator, assign, means<br>
Now can also use the dollar operator and the form 1 operator,<br>
Solven and the set  $\sim$  100 operator, and the set  $\sim$  100 opera
- with character arguments only. No partial matching is done.  $> e1$ \$a [1] 1 2 3

<sup>&</sup>gt; e1[["b"]]

[1] "a list"

### Assigning values in Lists and Environments

 $\blacksquare$ <br>Items in lists and environments can be replaced in much the same way as items in vectors are replaced.

```
> lst[[1]] = list(2, 3)
> lst[[1]]
[1]]
[1] 2
[[2]]
[1] 3
> e1$b = 1:10> e1$b
[1] 1 2 3 4 5 6 7 8 9 10
```
### Data Frames

- ata Frames<br>• Data frames are a special S structure used to hold a set of related variables. They are the S representation of <sup>a</sup> statistical data matrix. Typically the cases are the rows and the variables are the columns (and this is how data.frame<sup>s</sup> are implemented). **a** Frames<br>
• Data frames are a special S structure used to hold a set of<br>
related variables. They are the S representation of a statistical<br> *data matrix*. Typically the cases are the rows and the variables<br>
are the colum **a** Frames<br>
• Data frames are a special S structure used to hold a set of<br>
related variables. They are the S representation of a statistic<br> *data matrix*. Typically the cases are the rows and the variabl<br>
are the columns (
- subscripts. The first subscript refers to the observation, the second to the variable.
- Data frames are really lists, and list subsetting can also be used on them.

### Control-Flow

- $\footnotesize{\text{control-Flow}}$ <br>• S has a number of special control-flow structures which make it possible to express quite complex computations in the S language. Iteration is provided by the for, while and repeat statements.<br>Iteration is provided by the for, while and repeat statements. Conditional evaluation is provided by the if statements.<br>Conditional evaluation is provided by the intervaluation is provided by the interval<br>Conditional evaluation is provided by the if statement and the<br>Conditional evalu ontrol-Flow<br>
• S has a number of special control-flow structures which make it<br>
possible to express quite complex computations in the S<br>
language.<br>
• Iteration is provided by the for, while and repeat statements.<br>
• Condit
- 
- switch function.
- used.

### for statements

or statements<br>
• for statements have the basic form:

```
for ( var in vector) {
```

```
statements
```

```
}
```
The effect of this is to set the value of the variable var successively to each of the elements in *vector* and then evaluate all statements. For statements<br>
• for statements have the basic form:<br>
for (*var* in *vector*) {<br>
statements<br>
}<br>
The effect of this is to set the value of the variable *var*<br>
successively to each of the elements in *vector* and then eval

as C and  $C++$ , but it is closer to the *foreach* statement in *Perl.* 

Examples

```
 Summing the values in a vector (C style)
```

```
sum = 0for( i in 1:length(x) ) {
                 sum = sum + x[i]}
Examples<br>
Summing the values in a vector (C style)<br>
sum = 0<br>
for( i in 1:length(x) ) {<br>
sum = sum+x[i]<br>
}<br>
Summing the values in a vector (Perl style).
values in a vector (C s<br>
sum = 0<br>
for( i in 1:length(x) ) {<br>
sum = sum+x[i]<br>
}<br>
<br>
Summing the values in a vector (Per<br>
sum = 0<br>
for( elt in x) {<br>
sum = sum + elt<br>
}<br>
The second of these is more efficient.
```

```
sum = 0for( elt in x) {
   sum = sum + e1t}
```
### Flow Control

- bow Control<br>• break: when a break statement is encountered, evaluation halts and transfers to the first statment outside of the enclosing for, while or repea<sup>t</sup> loop. **o** break: when a break statement is encountered, evaluation halts and transfers to the first statment outside of the enclosing for, while or repeat loop.<br>• next: when a next statement is encountered then evaluation of
- the current iteration halts, and the loop is entered with the looping index incremented by one.

```
> for (i in 1:5) if (i == 3) next else print(i)
[1] 1
[1] 2
[1] 4
[1] 5
> for (i in 1:4) if (i == 3) break else print(i)
[1] 1
\lceil 1 \rceil 2
```
### if expressions

If statements have the basic form:

if( test) { statements } else { statements }  $\begin{aligned} &\text{\small{expressions}}\\ \bullet \text{ If statements have the basic form:} \\ &\text{if ( test ) } \{ \text{ statements} \\ &\} \text{ else } \{ \text{ statements} \\ &\} \\ \bullet \text{ If the first element of test is true, the first group of statements } \end{aligned}$ 

- is executed, otherwise, the second group of statements is executed. Fractional:<br>
Fractional. If the else clause is optional.<br>
Fractional. The else clause is optional.<br>
Fractional.<br>
Fractional.<br>
Fractional.<br>
Fractional.<br>
Fractional.<br>
Fractional.<br>
Fractional.<br>
Fractional.<br>
Fractional.<br>
Frac
- 

### Examples

```
xamples<br>• Here is a typical use of if.
```

```
if (\text{any}(x < 0))stop("negative values encountered")
Moderative Supplementance of the Here is a typical use of iffusion of the state of the state of the Here is a choice between actions.
```

```
r = if( all(x >= 0 ) )sqrt(x) else
     sqrt(x + 0i)
```
The layout here is important. The else clause must fall on the same line as the preceeding statement (assuming the code above is not enclosed within a set of braces  $\{ , \}$ .

### The switch Function

The switch Function<br>● The switch function uses the value of its first argument to determine which of its remaining arguments to evaluate and return. The first argument can be either an integer index, or <sup>a</sup> character string to be used in matching one of the following arguments. **• The switch Function**<br>
• The switch function uses the value of its first argument to<br>
determine which of its remaining arguments to evaluate and<br>
roturn. The first argument can be either an integer index, or a<br>
characte

```
center = function(x, t)ype) {
   switch(type,
          mean = mean(x),
          median = median(x),
          trimmed = mean(x, train = .1)}
```
result.

### Efficiency Issues

- $\begin{minipage}{.4\linewidth} \textbf{S provides a full set of control-flow statements but they can be} \end{minipage}$ slow because S is an interpreted language. Francey Issues<br>• S provides a full set of control-flow statements but they can be<br>slow because S is an interpreted language.<br>• R is somewhat faster than S-Plus at looping, but it is still about Ficiency Issues<br>
• S provides a full set of control-flow statements but they<br>
slow because S is an interpreted language.<br>
• R is somewhat faster than S-Plus at looping, but it is sti<br>
two orders of magnitude slower than co
- two orders of magnitude slower than compiled C or Fortran.
- measures of how fast <sup>a</sup> particular <sup>p</sup>iece of code runs as <sup>a</sup> guide for choosing <sup>a</sup> good computational method. The function system.<br>
The function system system of the system system system system system series a full set of control-flow statements but they can show because S is an interpreted language.<br>
• R is somewhat faster than S
- do be careful, timing is not completely simple.

Timing Experiments

Timing Experiments<br>• Timing experiments can be a very good way of checking<br>• alternative ways of carrying out computations.

```
> sum = 0
> x = rnorm(10000)> system.time({
+ s = 0+ for (i \text{ in } 1:\text{length}(x)) s = s + x[i]+ })
[1] 0.05 0.00 0.08 0.00 0.00
> system.time({
+ s = 0+ for (v \in x) s = s + v+ })
[1] 0.03 0.00 0.04 0.00 0.00
```
## Profiling

- $\begin{minipage}{.4\linewidth} \begin{tabular}{l} \bf{[1]} \end{tabular} \begin{tabular}{l} \bf{[1]} \end{tabular} \end{minipage} \begin{tabular}{l} \bf{[2]} \end{tabular} \end{minipage} \begin{minipage}{.4\linewidth} \textbf{[2]} \end{minipage} \begin{minipage}{.4\linewidth} \end{minipage} \begin{minipage}{.4\linewidth} \end{minipage} \begin{minipage}{.4\linewidth} \end{minipage} \begin{minipage}{.4\linewidth} \end{minipage} \begin{minipage}{.4\linewidth} \end{minipage} \begin{minipage}{.4\linewidth} \$ want to find out what part of your function is taking that long time. The functions Contains Contains Apple The functions Rprof and summary Rprof can be used to profile<br>
The functions Rprof and summary Rprof can be used to profile<br>
The functions Rprof and summary Rprof can be used to profile
- R commands and to provide some insight into where the time is being spent.

```
Rprof()
<commands go here>
Rprof(NULL)
summaryRprof()
```
### Debugging

- when you have an error in your code there are some tools that can help. traceback, debug and browser all provide different tools. When you have an error in your code there are some took<br>
can help. traceback, debug and browser all provide diff<br>
tools.<br>
• When running either debug or browser there is a special **•** When you have an error in your code there are some tools<br>
can help. traceback, debug and browser all provide differ<br>
tools.<br>
• When running either debug or browser there is a special<br>
interpreter that intercepts some c When you have an error in your code there are some tools that<br>can help. traceback, debug and browser all provide different<br>tools.<br>When running either debug or browser there is a special<br>interpreter that intercepts some com
- interpreter that intercepts some commands; in particular <sup>n</sup>, where, and Q.
- debugger will be invoked on error.
- for more details.

### The apply Family

- A natural programming construct in S is to *apply* the same function to elements of <sup>a</sup> list, of <sup>a</sup> vector, rows of <sup>a</sup> matrix, or elements of an environment. The apply Family<br>
• A natural programming construct in S is to *apply* the same function to elements of a list, of a vector, rows of a matrix<br>
• The members of this family of functions are different with Some examples, apply, sapply, apply, apply, apply, examples, apply, the sample examples, apply, of a vector, rows of a matri elements of an environment.<br>
• The members of this family of functions are different with regard
- regard to the data structures they work on and how the answers are dealt with.
- 

## Using apply

- sing apply<br>• apply applies a function over the margins of an array. sing apply<br>• apply applie<br>• For example,
- 

>  $apply(x, 2, mean)$ computes the column means of <sup>a</sup> matrix <sup>x</sup>, while <sup>&</sup>gt; apply(x, 1, median) computes the row medians. (apply)<br>
(apply) applies a function over the margins of an array.<br>
(b) For example,<br>
(b)  $\text{apply}(x, 2, \text{mean})$ <br>
(computes the column means of a matrix x, while<br>
(computes the row medians)<br>
(e)  $\text{apply}(x, 1, \text{median})$ <br>
(e)  $\text{apply}(x,$ 

associated with looping. (But it is still slow and you might use rowSums or colSums).

An Additive Table Decomposition n Additive Table Decomposed and Additive Table Decomposed and Given the data matrix

• Given the data matrix x, this code carries out an *overall + row* <sup>+</sup> column decomposition.

```
overall = mean(x)row = apply(x, 1, mean) - overall
         col = apply(x, 2, mean) - overallres = x = outer(row, col, "++") - overallCONTAT ALTE SET ALTE SET ALTE SET ALTE SET ALTERATION ON SET ALTERATION ON A CONTROLL FUNCTION ON A SET ALTERATION CONTROLL THE SUBSTITUTE: The generalized outer product function outer is used here to \bullet The generalize
n Additive Table Decomposition<br>
• Given the data matrix x, this code carries out an \sigma<br>
+ column decomposition.<br>
overall = mean(x)<br>
row = apply(x, 1, mean) - overall<br>
col = apply(x, 2, mean) - overall<br>
res =
```
- produce <sup>a</sup> matrix, the same shape as <sup>x</sup>, containing the appropriate sums of row and column effects.
- implementation of median polish.

### Writing Functions

- Fiting Functions<br>• Writing S functions provides a means of adding new functionality to the language. Fitting Functions<br>
• Writing S functions provides a means of adding new functionality to the language.<br>
• Functions that a user writes have the same status as those
- which are provided with S. Fitting Functions<br>
• Writing S functions provides a means of adding new<br>
functionality to the language.<br>
• Functions that a user writes have the same status as those<br>
which are provided with S.<br>
• Reading the functions pro
- way to learn how to write functions. If iting Functions<br>
• Writing S functions provides a means of adding new<br>
functionality to the language.<br>
• Functions that a user writes have the same status as those<br>
which are provided with S.<br>
• Reading the functions pr
- functions and use her modified ones, in preference to the system ones.

### A Simple Function

Simple Function<br>• Here is a function that computes the square of its argument. Simple Function<br>
• Here is a function that computes the square of its argume<br>  $\rightarrow$  square  $f$  function(x) x \* x<br>  $\rightarrow$  square(10)<br>
(1) 100<br>
• Because the underlying arithmetic is vectorized, so is this

```
> square = function(x) x * x
> square(10)
[1] 100
```
function.

<sup>&</sup>gt; square(1:4)

[1] 1 4 9 16

### Composition of Functions

omposition of Functions<br>• Once a function is defined, it is possible to call it from other functions.

```
> sumsq = function(x) sum(square(x))
```

```
> sumsq(1:10)
```
[1] 385

## Example: Factorials xample: Fackleright Contract Contract Contract Contract Contract Contract Contract Contract Contract Contract Contract Contract Contract Contract Contract Contract Contract Contract Contract Contract Contract Contract Cont

 $\bullet$  Iteration.

```
\geq facI = function(n) {
               + ans = 1
               + for (i \text{ in } seq(n)) ans = ans * i
               + ans
              + }
              > facI(5)
               [1] 120
\begin{minipage}{.4\linewidth} \begin{minipage}{.4\linewidth} \textbf{if} & \textbf{if} & \textbf{if} & \textbf{if} \\ \textbf{if} & \textbf{if} & \textbf{if} & \textbf{if} \\ & \textbf{if} & \textbf{if} & \textbf{if} \\ & \textbf{if} & \textbf{if} & \textbf{if} \\ & \textbf{if} & \textbf{if} & \textbf{if} \\ & \textbf{if} & \textbf{if} & \textbf{if} \end{minipage} \begin{minipage}{.4\linewidth} \begin{minipage}{.4\linewidth} \begin{minipage}{.4\linewidth} \textbf{if} & \textbf
```
• Recursion.

```
> facR = function(n) if (n <= 0) 1 else n * facR(n - 1)
> facR(5)[1] 120
```
## Examples: Factorials xamples: Factorials<br>• Vectorized arithmetic.

 $\geq$  facV = function(n) prod(seq(n))  $>$  facV(5)

[1] 120

# Examples: Factorials<br>
• Vectorized arithmetic.<br>  $>_{facV} = function(n) \text{ prod}(seq(n))$ <br>  $>_{facV(5)}$ <br>
[1] 120<br>
• Using special functions.

```
> facG = function(n) gamma(n + 1)
> facG(5)
```
[1] 120

**EXECUTE:**<br>
Solution factorials<br>
Function factorial production factor<br>  $\sum_{\substack{f: \text{farU}(G) \\ \text{f}: 1 \leq 0}}$ <br>
Using special functions.<br>  $\sum_{\substack{f: \text{farU}(G) \\ \text{f}: 1 \leq 0}}$ <br>
The function facG is the fastest and most flexible ver

Exercise

Time each of the different factorial functions.

### General Functions

onder and Functions that is stated in the form: function ( arglist ) where  $\blacksquare$ body

where *arglist* is a comma-separated list of formal parameters and body is an S expression which computes the value of the function. Functions<br>
• In general, each S function has the form: function (*ar*<br> *body*<br>
where *arglist* is a comma-separated list of formal param<br>
and *body* is an S expression which computes the value of<br>
function.<br>
• Functions ar

arguments with the names of the formal parameters and then evaluating the body of the function using these associations.

The Evaluation Process If the function hypot defined by: The Evaluation Process<br>
the function hypot defined by:<br>
spot = function(s, b) sqrt(s<sup>-2</sup> + b<sup>-2)</sup><br>
en the S expression hypot (3, 4) is evaluated as follows.<br>
• Temporarily create variables a and b, which have the values 3

> hypot = function(a, b) sqrt(a^2 + b^2)

then the S expression hypot(3, 4) is evaluated as follows.

- and 4. Use these variables definitions to evaluate the expression
- $sqrt(a^2 + b^2)$  to obtain the value 5. the Evaluation Process<br>
the function hypot defined by:<br>
y<sub>pot</sub> -  $_{\text{rmetland}(s, b)}$  sqrt(s<sup>-2</sup> + b<sup>-2)</sup><br>
een the S expression hypot (3, 4) is evaluated as follows.<br>
• Temporarily create variables a and b, which have the va<br>
a
- definitions of <sup>a</sup> and b.

### Optional Arguments

- $\bullet \text{ S has a notion of default argument values.}$
- ptional Arguments<br>• S has a notion of default argument values.<br>• These make it possible for arguments to take on reasonable default values if no values was specified in the call to the function. In the S has a notion of default argument values.<br>
• S has a notion of default arguments to take on reasonable<br>
• These make it possible for arguments to take on reasonable<br>
• In the following, the second argument takes on ptional Arguments<br>
• S has a notion of default argument values.<br>
• These make it possible for arguments to take on reaso<br>
default values if no values was specified in the call to t<br>
function.<br>
• In the following, the seco
- value is specified for it.

> sumsq = function(x, about = 0) sum( $(x - about)^2$ )

sumsq(1:10) are equivalent and will return the same value.

### Optional Arguments

ptional Arguments<br>• The default values for arguments can be specified by an S expression involving the variables available inside the body of the function. ptional Arguments<br>
• The default values for arguments can be specified by a expression involving the variables available inside the<br>
the function.<br>
• sumsq = function(x, about = mean(x)) sum((x - about) -2)<br>
• Recursive r

> sumsq = function(x, about = mean(x)) sum( $(x - about)^2$ )

permitted. E. g. at least one argument must be provided to the following function.

 $>$  silly = function(a = b, b = a) a + b

### Argument Matching

- Frament Matching<br>• Because it is not necessary to specify all the arguments to S function, it is important to be clear about which argument corresponds to which formal parameter of the function. The solution is to indicate which formal parameter is to specify the solution, it is important to be clear about which argu corresponds to which formal parameter of the function is to indicate which formal parameter is
- associated with an argument by providing <sup>a</sup> (partial) name for the argument. In the case of the sumsquare of the sumsquare of the sums of the sum of the sum of the sum of the sum of the following are equivalent:<br>
The solution is to indicate which formal parameter is<br>
associated with an argument by
- sumsq(1:10, mean(1:10))  $sumsq(1:10, about = mean(1:10))$  $sumsq(1:10, a=mean(1:10))$

### Argument Matching

The arguments that the function is called with are called the actuals. The arguments that appear in the definition of the function are called the formals. First, arguments are matched by name, using exact matching.<br>First, arguments that the function is called with are called the<br>notion are called the *formals*.<br>• First, arguments are matched by name, using exact matching. Separaton Matching<br>
Second, parameters that the function is called with are called<br>
Second, partial matching of arguments is carried out.<br>
• Second, partial matching of arguments is carried out. Frame Matching<br>the arguments that the function is called with are called th<br>trads. The arguments that appear in the definition of the<br>netion are called the *formals*.<br>First, arguments are matched by name, using exact mat<br>S

- 
- 
- position.

### The dots

- In States of the sequential argument, ..., which is three sequential  $\bullet$  In States is a special argument, ..., which is three sequential periods. This argument matches any number of actual (or supplied)<br>• This argument matches any number of actual (or supplied) Argument Section argument (1) the dots<br>
• In S there is a special argument, ..., which is three sequentia<br>
• This arguments.<br>
• It lets functions have variable numbers of arguments.<br>
• Positional matching only applies to a
- arguments. It It is there is a special argument, ..., which is three speriods.<br>• This argument matches any number of actual (or sup arguments.<br>• It lets functions have variable numbers of arguments. • In S there is a special argument, ..., which is three sequent<br>
periods.<br>
• This argument matches any number of actual (or supplied)<br>
arguments.<br>
• It lets functions have variable numbers of arguments.<br>
• Positional match
- 
- (are left of) the . . . argument.
- the argument and no partial matching is done.

### Lazy Evaluation

- S differs from many computer languages because the evaluation of function arguments is lazy. Exaluation<br>
In other words, arguments are not actually evaluated until they<br>
In other words, arguments are not actually evaluated until they<br>
In other words, arguments are not actually evaluated until they
- are required. It can be the case that arguments are never evaluated to the case that arguments are never evaluated are required.<br>• It can be the case that arguments are never evaluated.
- 

### Example

wample<br>• Here is a variation of the sumsq function.

```
> sumsq = function(x, about = mean(x)) {
+ x = x[!is.na(x)]
+ sum((x - about)^2)+ }
```
- **•** Here is a variation of the **sumsq** function.<br>
  $\lim_{x \to \text{arg } a \neq \text{function}(x, \text{ about } = \text{mean}(x))}$ <br>
  $\lim_{x \to \text{arg}((x \text{ about})^2)}$ <br>
 This function first removes any NA values from x before computing its answer. **Example**<br>
■ Here is a variation of the sumsq function.<br>
<br>  $\frac{1}{\text{sum}(x - \text{short})}$ <br>  $\frac{1}{\text{sum}((x - \text{short})^2)}$ <br>
<br>
■ This function first removes any NA values from x before<br>
computing its answer.<br>
■ Lazy evaluation means that t
- <sup>x</sup> has been cleaned.

### Exercises

- 1. Modify the sumsq so that the removal of NA values is optional.
- 2. Write <sup>a</sup> new function which computes the deviations of the values in <sup>x</sup> about about. The values returned by the function should be *just like* x. How should missing values be handled?

Reading System Functions

- 1. The built-in functions supplied with S form <sup>a</sup> valuable resource for learning about S programming.
- 2. In many cases you may be surprised by the complexity of what appear to be trivial function (try median).
- 3. Be warned there can still be bugs in system functions.

Returning Values

- eturning Values<br>• Any single R object can be returned as the value of a function; including <sup>a</sup> function. If the seturning Values<br>
If you want to return more than one object, you should put<br>
If you want to return more than one object, you should put
- them in <sup>a</sup> list (usually with names), or an S4 object, and return that. **•** Any single R object can be returned as the value of a function including a function.<br>• If you want to return more than one object, you should put them in a list (usually with names), or an S4 object, and retur that.<br>• **Example 3**<br> **e** Any single R object can be returned as the value of a function including a function.<br>
• If you want to return more than one object, you should put them in a list (usually with names), or an S4 object, and **example 19 Allies**<br>
• Any single R object can be returned as the value of a function!<br>
• If you want to return more than one object, you should put<br>
then in a list (usually with names), or an S4 object, and r<br>
that.<br>
• Th
- statement executed, or the value of an explicit call to return.
- where in <sup>a</sup> function.
- functions, to effect non-local returns.
#### Using return

In the functions below, <sup>a</sup> call to <sup>f</sup> with <sup>a</sup> value of <sup>x</sup> less than 5 causes an exit from <sup>f</sup>. Notice that the print statement is not evaluated in this case.

```
> f = function(x) {
      z = g(x, return(3))print("in f")\overline{z}+ }
> g = function(n, y) if (n < 5) y else 4
> f(3)[1] 3
> f(10)[1] "in f"
[1] 4
```
#### Control of Evaluation

- In some cases you want to evaluate a function that may fail, but you do not want to exit from the middle of an evaluation. In some cases you want to evaluate a function<br>
In some cases you want to evaluate a function<br>
In these cases the function  $\mathbf{try}$  can be used. that is a more cases you want to evaluate a function that may fail,<br>
therefore return to exist from the middle of an evaluation.<br>
• In these cases the function  $\text{try can be used.}$ <br>
•  $\text{try}(\text{expr})$  will either return the value of th
- 
- or an object of class try-error ontrol of Evaluation<br>
• In some cases you want to evaluate a function that may fair<br>
• In these cases the function try can be used.<br>
• try(expr) will either return the value of the expression ex<br>
or an object of class *try*
- condition handling and error recovery.

Closing Things

- Sometimes you will want to make sure that global parameters (say in options) are reset, or files are closed, when you exit <sup>a</sup> function. And often you will want to make sure that global paramete<br>
(say in options) are reset, or files are closed, when you exit<br>
function.<br>
• And often you want to ensure that these are reset even if an Iosing Things<br>
• Sometimes you will want to make sure that global parameter<br>
(say in options) are reset, or files are closed, when you exit<br>
function.<br>
• And often you want to ensure that these are reset even if an<br>
error
- error or some other non-local exit occurs.
- expressions into <sup>a</sup> list to be evaluated.

```
> f = function(x) {
      on.exit(print("hi"))
      + 5
+ }
\geq ffunction (x)
{
    on.exit(print("hi"))
    5
}
```
Computing on the Language

- omputing on the Language<br>• Because argument evaluation is lazy, S allows programmers t • Because argument evaluation is lazy, S allows programmers to get access to the unevaluated arguments. omputing on the Language<br>• Because argument evaluation is lazy, S allows prog<br>get access to the unevaluated arguments.<br>• This is made possible by the substitute function. **Substitute is used in conjunction with deparse to obtain a**<br> **e** Substitute is used in conjunction with deparse to obtain a<br> **e** Substitute is used in conjunction with deparse to obtain a<br> **e** substitute is used in conju
- 

```
> g = function(x) substitute(x)
> g(x[1] + y * 2)x[1] + y * 2
```
character string representation of an argument.

```
> g = function(x) deparse(substitute(x))
> g(x[1] + y * 2)[1] "x[1] + y * 2"
```
Computing on the Language

 $\blacksquare$ <br>  $\blacksquare$  The substitute function can take a call and substitute the  $\bullet~$  The substitute function can take a call and substitute the symbolic representation of several arguments. **ONEXED SET ASSET ASSET ASSET ASSET ASSESS**<br>
Superiorist in the Language<br>
Symbolic representation of several arguments.<br>  $\sum_{\substack{s \text{ of } s \to s \text{ at } s \to s}} s(s \cdot s, y \cdot s)$ <br>  $\sum_{\substack{s \text{ of } s \to s \text{ at } s \to s}} s \cdot s \cdot s \cdot s \cdot y}$ <br>
• One particula

```
> g <- function(a, b) substitute(a + b)
> g(x * x, y * y)x * x + y * y
```
substitute expression.

```
> g = function(...) substitute(list(...))
> g(a = 10, b = 11)list(a = 10, b = 11)
```
# Scoping

- $\begin{minipage}{.4\linewidth} \begin{tabular}{l} \bf \end{tabular} \vspace{-0.5em} \begin{tabular}{l} \bf \end{tabular} \vspace{-0.5em} \begin{tabular}{l} \bf \end{tabular} \vspace{-0.5em} \begin{tabular}{l} \bf \end{tabular} \vspace{-0.5em} \begin{tabular}{l} \bf \end{tabular} \vspace{-0.5em} \hline \end{tabular} \vspace{-0.5em} \begin{tabular}{l} \bf \end{tabular} \vspace{-0.5em} \hline \end{tabular} \vspace{-0.5em} \begin{tabular}{l} \bf \end{tabular} \vspace{-0.$ value of <sup>a</sup> symbolic expression. In order for evaluation is the process of determined where  $\blacksquare$ <br>
In order for evaluation to take place, values must be The scope of a variable is the process of determining the<br>
value of a symbolic expression.<br>
• In order for evaluation to take place, values must be<br>
determined for the variables in the expression.<br>
• The *scope* of a varia The two dialects of S differ in their scoping<br>
• We've seen that evaluation is the process of determined of a symbolic expression.<br>
• In order for evaluation to take place, values must determined for the variables in the e
- determined for the variables in the expression.
- variable refers to the same value.
- 

#### Example

- %Xample<br>In the following fragment:
- $> x = 10$  $> y = 20$  $> f = function(y)$  { <sup>+</sup> x <sup>+</sup> y <sup>+</sup> } **Example**<br>
• In the following fragment:<br>  $\begin{array}{r}\n\rightarrow x = 10 \\
\rightarrow y = 20 \\
\rightarrow f = \frac{1}{\text{function}(y)} \left\{ \begin{array}{c}\n+ x + y \\
+ y\n\end{array} \right.$ <br>
• There is a global variable called **x**
- 
- Example<br>
 In the following fragment:<br>  $\frac{2 \times x = 0}{x + x}$ <br>  $\frac{2 \times f = \text{function}(y)}{x + x}$ <br>
 There is a global variable called **x**<br>
 There is a global variable called **y** and a local variable called **y**.

## Scoping in S-Plus

- straining in S-Plus are that variables are either local to the The rules in S-Plus are that variables are either local to the function they are defined in, or they are global. The rules in S-Plus<br>
The rules in S-Plus are that variables are either local to the<br>
function they are defined in, or they are global.<br>
• The process of determining the value of a variable is as follows. Fig. 2. The rules in S-Plus are that variables are either local to function they are defined in, or they are global.<br>
• The process of determining the value of a variable is as  $f -$  Look for a local variable – if there is
- - Look for <sup>a</sup> local variable if there is one, use its value.
	- If there is no local variable, use the value of the global variable.
- counter-intuitive.

#### Scoping Problems

The following implementation of binomial coefficients does not work in S-Plus.

```
> choose = function(n, k) {
      + fac = function(n) if (n \leq 1)+ 1
      + else n * fac(n - 1)+ fac(n)/(fac(k) * fac(n - k))+ }
coping Problems<br>
• The following implementatic<br>
work in S-Plus.<br>
\rightarrow choose = function(n, k) {<br>
+ fac = function(n) if (n <= 1)<br>
+ dlse n * fac(n - 1)<br>
+ fac(n)/(fac(k) * fac(n - k))<br>
+ }<br>
• Why does this functio
```
Consequences of S-Plus Scoping Rules

- onsequences of S-Plus Scoping Rules<br>• The scoping rules of S-Plus encourage the use of many globall • The scoping rules of S-Plus encourage the use of many globally defined functions, even when those functions are never calle d directly. onsequences of S-Plus Scoping Rules<br>
• The scoping rules of S-Plus encourage the use of many glober<br>
defined functions, even when those functions are never called<br>
directly.<br>
• This is because it is difficult to hide relat **The scoping Rules**<br>
• The scoping rules of S-Plus encourage the use of many glomore of the use of many style defined functions, even when those functions are never call directly.<br>
• This is because it is difficult to hide **Object-oriented programming extensions** help a little, as defined programming extensions, even when those functions are never call directly.<br>
• This is because it is difficult to hide related helper function inside *wrapp*
- This is because it is difficult to hide related helper functions inside wrapper functions.
- clutter and effects like the accidental masking of functions.
- Object-oriented programming extensions help a little, as do name spaces.

## Scoping in R

- % scoping in R <br>• R uses what is called static, or lexical scoping (another term is block structure). Fariables defined in outer blocks are visible inside inner blocks.<br>
• Variables defined in outer blocks are visible inside inner blocks. The S-R uses what is called static, or lexical scoping (another the S-R uses what is called static, or lexical scoping (another the S-Plus way of scoping. The hiding of helper functions within wrappers is encourage.<br>
• This is a natural extension to the S-Plus way of scoping.<br>
• This is a natural extension to the S-Plus way of scoping.<br>
• The hiding of helper functions withi The R uses what is called static, or lexical scoping (another term is<br>
block structure).<br>
• Variables defined in outer blocks are visible inside inner blocks.<br>
• This is a natural extension to the S-Plus way of scoping.<br>
• It also has some interesting consequences.<br>
It also has some interesting consequences.<br>
It also has some interesting consequences.<br>
It also has some interesting consequences.<br>
It also has some interesting consequences.
- 
- 
- 
- clutter.
- 

### Example: Gaussian Likelihoods

This works in R, but not S-Plus, since it relies on lexical scope.

```
> mkNegLogLik = function(x) {
           + function(mu, sigma) {
           + sum(sigma + 0.5 * ((x - mu)/sigma)^2)
           + }
          + }
          > q = mkNegLogLik(rnorm(100))
\begin{minipage}{0.9\linewidth} \begin{minipage}{0.9\linewidth} \begin{minipage}{0.9\linewidth} \textbf{0.5} & \textbf{0.6} & \textbf{0.7} & \textbf{0.8} \\ \textbf{0.7} & \textbf{0.8} & \textbf{0.8} & \textbf{0.8} \\ \textbf{0.8} & \textbf{0.8} & \textbf{0.8} & \textbf{0.8} \\ \textbf{0.8} & \textbf{0.8} & \textbf{0.8} & \textbf{0.8} \\ \textbf{0.8} & \textbf{0.8} & \textbf{0.8} & \textbf{0.8} \\ \
```
 $\bullet$  What is q? How does it work?

#### Packages

- $\begin{minipage}{.4\linewidth} \begin{tabular}{l} \bf{1} \end{tabular} \end{minipage}$  <br>  $\begin{minipage}{.4\linewidth} In R one of primary mechanisms for distributing software is via the following. \end{minipage}$  $\bullet$  In R one of primary mechanisms for distributing software is via packages ackages<br>
• In R one of primary mechanisms for distributing so<br> *packages*<br>
• CRAN is the major repository for getting packages. %<br>
• In R one of primary mechanisms for distributing se<br> *packages*<br>
• CRAN is the major repository for getting packages<br>
• You can either download packages manually or use
- 
- install.packages or update.packages to install and update packages. In a addition, on Windows and in some other GUIs, there are<br>
In addition, on Windows and in some other GUIs, there are<br>
In addition, on Windows and in some other GUIs, there are<br>
In addition, on Windows and in some other G It is important that you use the R package installation<br>
It is important that you can either download packages manually or use<br>
It is important that you use install and packages.<br>
In addition, on Windows and in some other
- menu items that facilitate package downloading and updating.
- facilities. You cannot simply unpack the archive in some directory and expect it to work.

### Packages - Bioconductor

- exages Bioconductor and a bosted in CRAN-style repositories and are accessible using install.packages. Redages - Bioconductor<br>
• Bioconductor packages are hosted in CRAN-style repositorie<br>
and are accessible using  $\texttt{install.packages}$ <br>
• The most reliable way to install Bioconductor packages (and
- their dependencies) is to use biocLite. Reductor Alexander<br>
Bioconductor packages are hosted in CRAN-style repositor<br>
and are accessible using  $\;$  install packages.<br>
• The most reliable way to install Bioconductor packages (an<br>
their dependencies) is to use bio
- branch. Each Bioconductor release is compatible with <sup>a</sup> specific R release. Reductor and are accessible using install a packages are hosted in CRA and are accessible using install packages.<br>
The most reliable way to install Bioconduction their dependencies) is to use biocLite.<br>
• Bioconductor has
- 

#### Packages

- exages ackages<br>• Having, and needing many more packages can cause some problems. % ackages <br>• Having, and needing many more packages can cause some problems.<br>• When packages are loaded into R, they are essentially attache Read<br>
• Having, and needing many more packages can cause some<br>
problems.<br>
• When packages are loaded into R, they are essentially attac<br>
to the search list, see search.<br>
• This greatly increases the probabilities of variab
- When packages are loaded into R, they are essentially attached to the search list, see search.
- that is one package provides <sup>a</sup> function that has the same name as <sup>a</sup> different function in another package. names are introduced in R 1.7.0 to provide tools that the space of Names spaces were introduced into R, they are essentially attached to the search list, see search.<br>
• This greatly increases the probabilities of variable
- would help alleviate some of the problems.

# Name Spaces

- ame Spaces  $\bullet \text{ Name spaces were introduced in R 1.7.0, see R News, Vol } 3/1$ for more details. They provide a mechanism that allows package writers to they provide a mechanism that allows package writers to
- control what functions they import (and hence use) and export (and hence let others use). Figure and Spaces<br>
• Name spaces were introduced in R 1.7.0, see R News, Vol 3, for more details.<br>
• They provide a mechanism that allows package writers to control what functions they import (and hence use) and exp (and Moreover, also spaces were introduced in R 1.7.0, see R News, Vol 3/1 for more details.<br>
• They provide a mechanism that allows package writers to control what functions they import (and hence use) and export (and hence le
- package without attaching it to the search list.
- some of the ways users like to interact with R.

## Name Spaces

- ame Spaces<br>• Functions that are not exported from a name space are not easily viewed by the user. measurement Spaces<br>
• Functions that are not exported from a name space are not<br>
• Functions that are exported from a name space can be accessed
- by using the double-colon, ::, operator. This is <sup>a</sup> binary operator, its first operand is the name of the package and the second is the name of the function, e.g. base: : mean. measure Spaces<br>
• Functions that are not exported from a name space are not<br>
easily viewed by the user.<br>
• Functions that are exported from a name space can be access<br>
by using the double-colon, ::, operator. This is a bin **are Spaces**<br>
• Functions that are not exported from a name space are not easily viewed by the user.<br>
• Functions that are exported from a name space can be accessed<br>
by using the double-colon, ::, operator. This is a bin
- triple-colon operator,  $:::$
- package author does not export <sup>a</sup> function, they typically have <sup>a</sup> reason for that.

Object Oriented Programming

- bject Oriented Programming<br>• Object oriented programming is a style of programming where one attempts to have software reflections of real-world objects and to write functions (methods) that operate on these objects. bject Oriented Programming<br>
• Object oriented programming is a style of programming whe<br>
one attempts to have software reflections of real-world objec<br>
and to write functions (methods) that operate on these obje<br>
• The S l
- one S3 is older and should not be used for new projects. The second, S4 is newer and is currently under active development. bject Oriented Programming<br>
• Object oriented programming is a style of programming where<br>
one attempts to have software reflections of real-world object<br>
and to write functions (methods) that operate on these objec<br>
• The
- Dylan than they are like OOP in Java or C++.

#### Classes

- In OOP there are two basic ingredients, objects and methods.
- |<br>| In OOP there are two basic ingredients, objects are<br>| An object is an instance of a class, and most OOP implementations have mechanisms to ensure that all objects of <sup>a</sup> particular class have some common characteristics. In OOP there are two basic ingredients, objects and methods.<br>
• An object is an instance of a class, and most OOP implementations have mechanisms to ensure that all objects of a particular class have some common characteri
- In most implementations there is some notion of inheritance or class extension. Class B is said to extend class A if <sup>a</sup> member of B has all the attributes that <sup>a</sup> member of A does, <sup>p</sup>lus some other attributes.

#### Generic Functions

- eneric Functions<br>• A *generic function* is an interface, or a dispatcher, that examines the type or class of its arguments and invokes the most appropriate method. **A** generic functions<br>
• A generic function is an interface, or a dispatcher, that<br>
examines the type or class of its arguments and invokes the<br>
most appropriate method.<br>
• A method is registered with a generic function, b
- its existence together with the number and types (classes) of its arguments. **•** A *generic function* is an interface, or a dispatcher, that examines the type or class of its arguments and invokes the most appropriate method.<br>
• A method is registered with a generic function, by indicating its exi
- instance of class B and there is no class B method, <sup>a</sup> class A method could be used.

# S3

- S3 OOP has no real mechanism for defining classes or for creating objects from <sup>a</sup> specific class. ONEX IS SOOP has no real mechanism for defining classes or for creating objects from a specific class.<br>
• One can make any object an instance of class *foo*, by assigning S3 OOP has no real mechanism for defining classes or exacting objects from a specific class.<br>
• One can make any object an instance of class  $foo$ , by a<br>
a class attribute, class  $(x) = "foo".$ <br>
• S3 handles inheritance by settin
- a class attribute,  $class(x) = "foo".$ S3 OOP has no real mechanism for defining classes or for creating objects from a specific class.<br>
• One can make any object an instance of class  $foo$ , by assigni a class attribute,  $\text{class}(x) = \text{``foo''}.$ <br>
• S3 handles inheritan
- attributes (but these are not always handled correctly).
- systems.

#### S3 Generic Functions

The relationship between a generic function and its methods is<br>• The relationship between a generic function and its methods is done by <sup>a</sup> naming convention. The generic function must have <sup>a</sup> call to UseMethod and the method must have <sup>a</sup> name that is the name of the generic function concatenated with the name of the class, with the two names separated by <sup>a</sup> dot.

```
> mean
function (x, \ldots)UseMethod("mean")
<environment: namespace:base>
> methods("mean")
[1] mean.Date mean.POSIXct mean.POSIXlt mean.data.frame
[5] mean.default mean.difftime
```
# S4

 In S4 classes of objects must be explicitly defined using setClass and instances of <sup>a</sup> class must be instantiated using new.

```
> setClass("foo", representation(a = "numeric"))
[1] "foo"
> b = new("foo", a = 10)> b
An object of class "foo"
Slot "a":
[1] 10
> b@a
[1] 10
```
### S4

- Generic functions are defined using setGeneric.
- Methods are registered with a generic function using<br>• Methods are registered with a generic function using setMethod. Note there are no required or used naming conventions. Methods are defined using setGeneric.<br>• Methods are registered with a generic function us<br>• Method. Note there are no required or used na<br>• Methods can found, and listed using getMethods. Generic functions are defined using setGeneric.<br>
• Methods are registered with a generic function using<br>
setMethod. Note there are no required or used naming<br>
conventions.<br>
• Methods can found, and listed using getMethods.
- 
- (unlike Java and  $C++$ , which basically dispatch on the first argument). Generic functions are defined using setGeneric.<br>
• Methods are registered with a generic function using<br>
setMethod. Note there are no required or used naming<br>
conventions.<br>
• Methods can found, and listed using getMethods.
- in other programs, and there is no real notion of this.

#### General Comments

- one of the main reasons for using OOP is to hide implementation details from the user. onder the main state of the main reasons for using OOP is to hide<br>implementation details from the user.<br>• Users essentially only know what operations are valid. They
- may use them and if the developer changes the implementation, there should be no effect on the end user. **COP 1848**<br>
• One of the main reasons for using OOP is to hide<br>
implementation details from the user.<br>
• Users essentially only know what operations are valid. They<br>
may use them and if the developer changes the implementa
- system functions) to your objects.